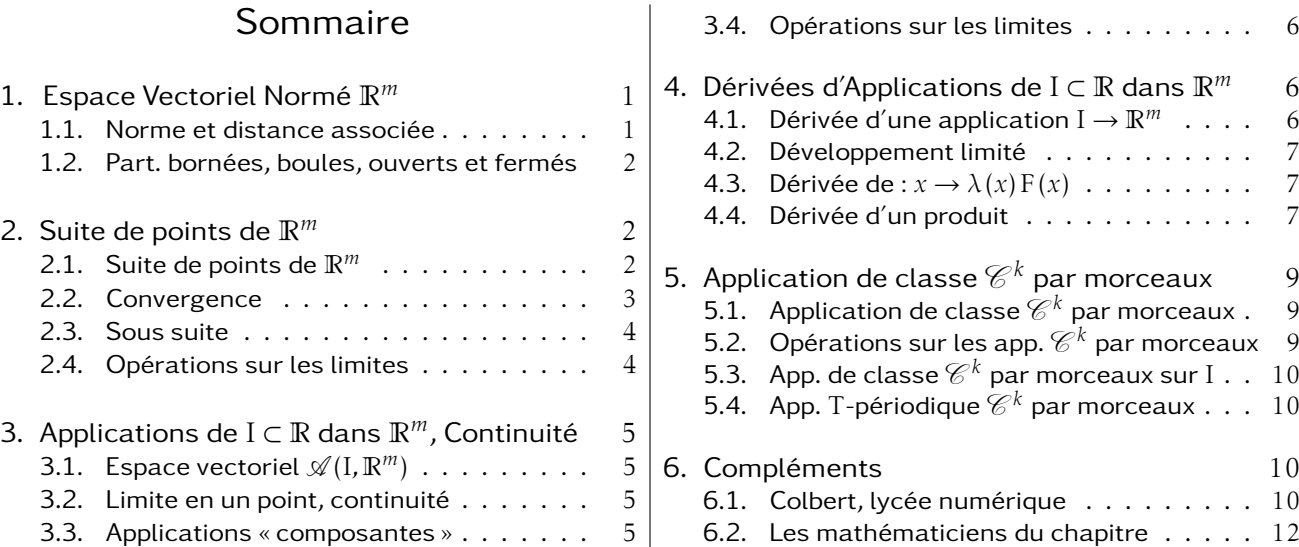

L'objet de ce chapitre est, en particulier, d'étudier les suites de points de R*<sup>m</sup>* et la continuité des fonctions d'une variable réelle. Sauf mention contraire, dans tout le chapitre E désigne l'espace vectoriel R*m*.

# 1. Espace Vectoriel Normé R*<sup>m</sup>*

#### 1.1. Norme et distance associée

En pratique, on n'utilisera que la norme euclidienne et sa distance associée.

Définition :  $\left\{\right.$  $\overline{\mathcal{L}}$  $E \rightarrow \mathbb{R}_{+}$  $u \mapsto \|u\|$ est une norme ⇔  $\left\{\begin{array}{c} \end{array}\right\}$  ∀*u, v* ∈ E*,* k*u* + *v*k 6 k*u*k + k*v*k (inégalité triangulaire) ∀*u* ∈ E*,* ∀λ ∈ R*,* kλ*.u*k = |λ| k*u*k (positive homogénéité)  $\|u\| = 0 \Leftrightarrow u = 0$  (séparation) La norme d'un vecteur *u* est souvent notée ||u||

Même si on parle souvent de la norme d'un vecteur, on verra qu'il y a une infinité de normes différentes...

#### Exemple :

1. 
$$
E = \mathbb{R}^2
$$
, 
$$
\begin{cases} ||(x, y)|| = \sqrt{x^2 + y^2} & \text{est la norme usuelle, mais} \\ ||(x, y)||_1 = |x| + |y| & \text{est aussi une norme, de même que} \\ ||(x, y)||_{\infty} = \max(|x|, |y|) \end{cases}
$$

2.  $\mathbb{R}^m$  a une structure euclidienne canonique, et si  $u = (x_1, x_2, \ldots, x_m)$ ,

$$
||u|| = \sqrt{x_1^2 + x_2^2 + \dots + x_m^2}
$$

cette norme est appelée norme euclidienne. Sauf mention contraire, c'est elle qu'on utilise.

#### Définition :

 $d: \mathbb{R}^m \times \mathbb{R}^m \to \mathbb{R}_+$  est une **distance**  $\Leftrightarrow$  $\int$  $\overline{\mathcal{L}}$ *d* (*u, v*) = *d* (*v,u*) (symétrie)  $d(u, w) \le d(u, v) + d(v, w)$  (inégalité triangulaire)  $d(u, v) = 0 \Leftrightarrow u = v$  (séparation)

Théorème :  $d(u, v) = ||v - u||$  est une distance.

#### Démonstration :

*u* − *v* = −(*v* − *u*) prouve la symétrie. *w* − *u* = (*w* − *v*) + (*v* − *u*) prouve l'inégalité triangulaire. La séparation de la norme prouve enfin la séparation de la distance associée.

Toute norme induit donc une distance, par contre, toute distance ne provient pas d'une norme. On peut citer par exemple la distance ultramétrique :  $d(u, v) = 1$  pour  $u \neq v$  et  $d(u, u) = 0$ . Encore une fois, sauf mention contraire, on utilise la distance induite par la norme euclidienne. Signalons que dans tout le reste du chapitre, on a souvent préféré la notion de norme, plus habituelle. Cependant, on peut remplacer, dans les expressions en ε, les normes par les distances correspondantes.

#### 1.2. Boules, parties bornées, parties ouvertes ou fermées

**Définition :** Une **boule ouverte** de centre  $u_0$  et de rayon  $r$  est :

 $B_O (u_0, r) = \{v \in \mathbb{R}^m, \quad d(u_0, v) < r\}$ 

**Définition :** Une **boule fermée** de centre  $u_0$  et de rayon  $r$  est :

 $B_F(u_0, r) = \{v \in \mathbb{R}^m, \quad d(u_0, v) \leq r\}$ 

Définition : Une partie bornée de  $\mathbb{R}^m$  est une partie de  $\mathbb{R}^m$  incluse dans une certaine boule (ouverte ou fermée).

Définition : Une partie ouverte ou un ouvert de R*<sup>m</sup>* est une partie A telle que

 $\forall u \in A$ ,  $\exists r > 0$ ,  $B_{\Omega}(u, r) \subset A$ 

C'est à dire que tout point de A est le centre d'une boule ouverte, de rayon non nul, complètement incluse dans A.

Définition : Une partie fermée ou un fermé de R*<sup>m</sup>* est une partie telle que son complémentaire A soit un ouvert.

Une boule ouverte est un ouvert, une boule fermée est un fermé.

R*<sup>m</sup>* et ∅ sont ouverts et fermés.

La figure 1, page ci-contre, représente des boules du plan correspondant aux trois normes de  $\mathbb{R}^2$ décrites dans l'exemple page précédente.

## 2. Suite de points de R*<sup>m</sup>*

Il s'agit de généraliser la notion de suite réelle.

On ne parlera pas de suites croissante, décroissante, monotone, majorée, minorée... Mais, on parlera de suite convergente, bornée, de sous suite...

#### 2.1. Suite de points de R*<sup>m</sup>*

Définition : Une suite de points de R*<sup>m</sup>* est une application *u* :  $\left\{\right.$  $\vert$  $\mathbb{N} \rightarrow \mathbb{R}^m$  $n \mapsto u(n)$ La suite *u* sera notée  $(u(n))_{n\in\mathbb{N}}$  ou  $(u_n)_{n\in\mathbb{N}}$  ou encore  $(u_n)$ .

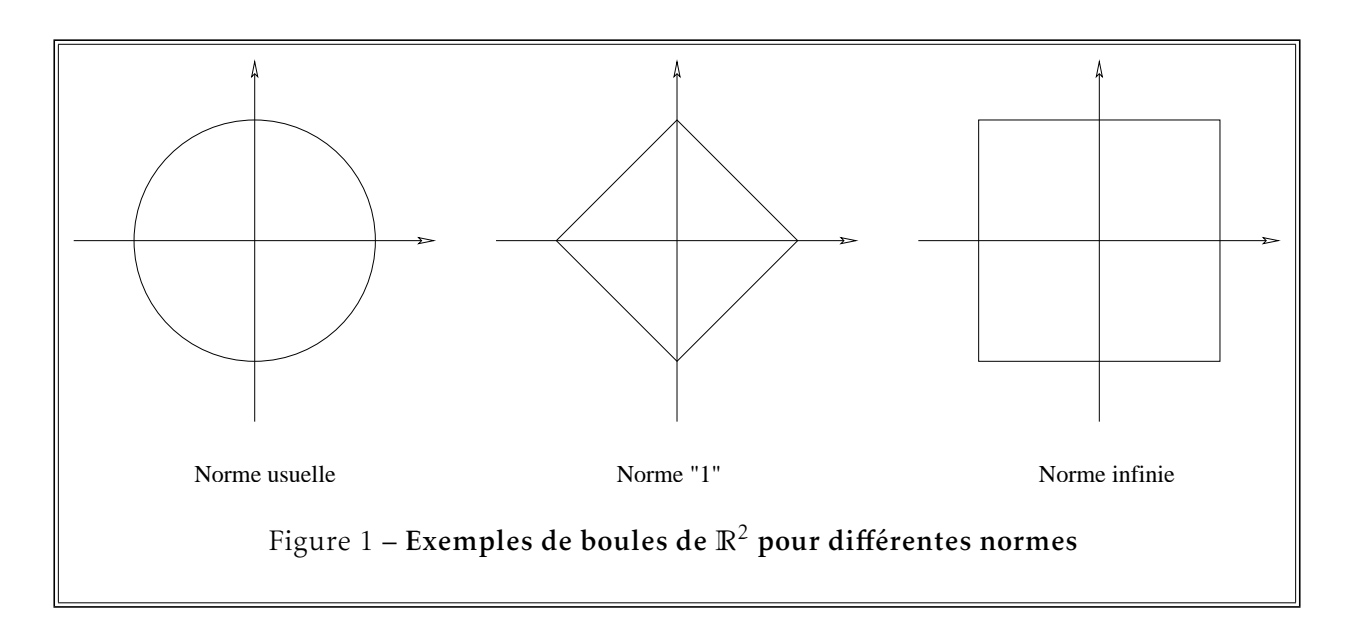

Définition : La suite  $(u_n)_{n \in \mathbb{N}}$  est bornée ⇔  $\{u_n, n \in \mathbb{N}\}\$ est une partie bornée de  $\mathbb{R}^m$ .

Cela équivaut à ce que la suite réelle  $(\Vert u_n \Vert)$  est bornée, ou même simplement majorée.

Théorème : L'ensemble des suites à valeur dans R*m*, muni de la somme des suites et de la multiplication par un scalaire (réel) est un espace vectoriel sur R.

Démonstration : Il s'agit de la structure habituelle de  $\mathcal{A}(\mathbb{N},\mathbb{R}^m)$ 

#### 2.2. Convergence

Dans ce qui suit, on définira ou on utilisera, selon les cas, la notion de norme ou la notion de distance. Mais il faut bien se rendre compte que toute convergence qu'on exprime en utilisant des normes peut s'exprimer en termes de distances et vice-versa... si la distance utilisée provient d'une norme. Ce sera le cas pour nous qui n'utilisons que la norme et la distance euclidienne.

Définition :  $(u_n)$  est convergente ⇔ ∃*l* ∈ R<sup>*m*</sup>,  $\forall \varepsilon > 0$ , ∃N ∈ N,  $\forall n \ge N$ ,  $||u_n - l|| \le \varepsilon$ .

**Définition :**  $(u_n)$  est divergente ⇔  $(u_n)$  n'est pas convergente

On dit que  $(u_n)$  converge vers *l*, que  $(u_n) \to l$  quand  $n \to +\infty$ , ou encore que  $\lim_{n \to +\infty} (u_n) = l$ .

Théorème : (*un*) converge ⇒ la limite *l* est unique.

 $Démonstration: \lim_{n \to +\infty} (u_n) = l, \forall \varepsilon > 0, \quad \exists N \in \mathbb{N}, \quad \forall n \geq N, \quad ||u_n - l|| \leq \varepsilon$ On a aussi:  $\lim_{n \to +\infty} (u_n) = l'$ ,  $\forall \varepsilon > 0$ ,  $\exists N' \in \mathbb{N}$ ,  $\forall n \ge N'$ ,  $||u_n - l'|| \le \varepsilon$ par inégalité triangulaire, pour *n* ≥ max (N, N'), ||l – l'|| ≤ 2ε .<br>Ceci étant vrai pour tout ε, on en conclut ||*l* − *l'* || = 0, et enfin *l* = *l'*.

Théorème :  $(u_n)$  converge vers  $0 \Leftrightarrow (\|u_n\|)$  converge vers 0.

**Démonstration** :  $||u_n - 0|| = ||u_n||$  ( !...)

Théorème :  $(u_n)$  converge vers  $l \Leftrightarrow (\|u_n - l\|)$  converge vers 0.

Ce théorème est intéressant car il nous ramène à l'étude d'une unique suite réelle.

**Théorème** :  $u_n = (u_{1,n}, u_{2,n}, \ldots, u_{m,n})$ , la suite  $(u_n)$  est formée de *m* suites « coordonnées ».  $(u_n)$  converge ⇔ les *m* suites coordonnées convergent et  $l = (l_1, l_2, ..., l_m)$ . (*un*) diverge ⇔ il existe une suite coordonnée qui diverge.

**Démonstration** :  $(u_n)$  converge vers  $l \Leftrightarrow \forall \varepsilon > 0$ ,  $\exists N \in \mathbb{N}$ ,  $\forall n \geq N$ ,  $||u_n - l|| \leq \varepsilon$  $\left| u_{i,n} - l_i \right| \leq \| u_n - l \|,$ ce qui prouve que :  $\lim_{n \to +\infty} (u_{i,n}) = l_i$ Réciproquement,

```
\forall \varepsilon > 0, \exists N_1 \in \mathbb{N}, \forall n \ge N_1, \left| u_{1,n} - l_1 \right| \le \varepsilon,
\forall \varepsilon > 0, \exists N_2 \in \mathbb{N}, \forall n \ge N_2, |u_{2,n} - l_2| \le \varepsilon,
     .
.
.
.
.
.
.
.
.
\forall \varepsilon > 0, \exists N_m \in \mathbb{N}, \forall n \ge N_m, |u_{m,n} - l_m| \le \varepsilon,
```
On pose N =  $\max_{i \in \{1, 2, ..., m\}} N_i$ , et pour *n* ≥ N,  $||u_n - l||$  ≤  $\sqrt{p\epsilon^2}$  = *m*ε ce qui prouve que (*un*) converge vers *l*.

L'étude d'une suite de R*<sup>m</sup>* revient simplement à l'étude des *m* suites coordonnées.

Théorème : Toute suite convergente est bornée.

**Démonstration**: Soit ε = 1, ∃N ∈ N,  $\forall n \ge N$ ,  $||u_n - l|| \le 1$ , d'où

 $∀n ∈ ℕ, u_n ∈ B_F (l, max(||u_0 - l||, ||u_1 - l||, ..., ||u_{N-1} - l||, 1))$ 

#### 2.3. Sous suite

Définition :  $(u_n)$  une suite de  $\mathbb{R}^m$ ,  $\varphi : \mathbb{N} \to \mathbb{N}$  strictement croissante. Alors la suite  $(v_n)$  définie par  $v_n = u_{\varphi(n)}$  est appelée suite extraite ou sous suite de la suite  $(u_n)$ . C'est bien sûr une suite de R*m*.

**Théorème :** Si  $(u_n)$  converge vers *l*, toute sous suite  $\left(u_{\phi(n)}\right)$  converge vers *l*.

Démonstration : Pour un  $\varepsilon$  donné, le même N convient pour la sous suite car  $\varphi(n) \geq n$ .

En pratique, pour montrer qu'une suite diverge, il suffit :

- de trouver une sous suite qui diverge ou
- de trouver 2 sous suites qui convergent vers des limites différentes.

#### 2.4. Opérations sur les limites

Théorème :  $\lim_{n \to +\infty} (u_n) = l$  et  $\lim_{n \to +\infty} (v_n) = l' \Rightarrow \lim_{n \to +\infty} (u_n + v_n) = l + l'.$ 

Théorème :  $\lim_{n \to +\infty} (u_n) = l$ ,  $\lambda \in \mathbb{R} \Rightarrow \lim_{n \to +\infty} (\lambda u_n) = \lambda l$ .

# 3. Applications de I non vide, I ⊂ R dans R*<sup>m</sup>*, Continuité

Il s'agit ici de fonctions de variable réelle à valeur vectorielle. On considère A (I*,*R*m*) avec I ⊂ R, I un intervalle non vide, l'ensemble des applications de I dans R*m*.

Les théorèmes seront applicables également aux réunions d'intervalles que sont, en général les ensembles de définition des fonctions considérées.

3.1. Espace vectoriel  $\mathscr{A}(I, \mathbb{R}^m)$ 

Théorème : L'ensemble des applications de I ⊂ R, I un intervalle non vide, dans R*m*, muni de la somme des applications et du produit par un scalaire (réel) a une structure d'espace vectoriel réel.

Démonstration : I est non vide et R*<sup>m</sup>* est un espace vectoriel réel !

**Définition :** F ∈  $\mathcal{A}(I, \mathbb{R}^m)$ , on dit que F est bornée sur I ⇔ ∃ M ∈ R,  $\forall x \in I$ ,  $||F(x)|| \le M$ 

#### 3.2. Limite en un point, continuité

**Définition** :  $F \in \mathcal{A}(I, \mathbb{R}^m)$ , on dit que

$$
\lim_{x \to x_0} \mathbf{F}(x) = l \Leftrightarrow \begin{cases} \forall \varepsilon > 0, & \exists \eta > 0, \quad \forall x \in \mathbf{I}, \quad x \neq x_0, \\ |x - x_0| \leq \eta \Rightarrow ||\mathbf{F}(x) - l|| \leq \varepsilon \end{cases}
$$

**Définition :** Si, de plus,  $x_0 \in I$ , F est continue en  $x_0 \Leftrightarrow \lim_{x \to x_0} F(x) = F(x_0)$ .

**Définition :** F ∈  $\mathcal{A}(I, \mathbb{R}^m)$ , on dit que : F est de classe  $\mathcal{C}^0$  sur I ⇔  $\forall x_0 \in I$ , F est continue en  $x_0$ .

#### 3.3. Applications « composantes »

Pour  $x \in I$ , on a  $F(x) \in \mathbb{R}^m$  et on peut donc écrire :  $F(x) = (f_1(x), f_2(x), \ldots, f_q(x))$  avec  $f_i(x) \in \mathbb{R}$ . Définir F ∈  $\mathcal{A}(I, \mathbb{R}^m)$ , revient ainsi à définir *m* applications *f*<sub>1</sub>, *f*<sub>2</sub>,..., *f*<sub>*m*</sub> de I dans **R**, les applications composantes.

**Théorème:**

\n
$$
l = (l_1, l_2, \ldots, l_m)
$$
\n
$$
\lim_{x \to x_0} f_1(x) = l_1
$$
\n
$$
\lim_{x \to x_0} f_2(x) = l_2
$$
\n
$$
\lim_{x \to x_0} f_2(x) = l_2
$$
\n
$$
\lim_{x \to x_0} f_m(x) = l_m
$$

**Théorème :** F est continue en  $x_0$  ∈ I ⇔  $f_1, f_2, ..., f_m$  sont continue en  $x_0$ .

On retiendra l'idée que tout se passe composante par composante. Que ce soit pour la continuité en un point ou la classe  $\mathscr{C}^0$  sur  $\mathscr{A}.$ 

# Démonstration : ( $\Rightarrow$ ) Comme  $|f_i(x) - l_i| \le ||F(x) - l||$ ,  $\lim_{x \to x_0} f_i(x) = l_i$ .

(⇐) On écrit chaque limite :

 $\forall \varepsilon > 0$ ,  $\exists \eta_1 > 0$ ,  $\forall x \in I$ ,  $x \neq x_0$ ,  $|x - x_0| \leq \eta_1 \Rightarrow |f_1(x) - f_1| \leq \varepsilon$  $\forall \varepsilon > 0$ ,  $\exists \eta_2 > 0$ ,  $\forall x \in I$ ,  $x \neq x_0$ ,  $|x - x_0| \leq \eta_2 \Rightarrow |f_2(x) - l_2| \leq \varepsilon$ *. . . . . . . . .*  $\forall \varepsilon > 0$ ,  $\exists \eta_m > 0$ ,  $\forall x \in I$ ,  $x \neq x_0$ ,  $|x - x_0| \leq \eta_m \Rightarrow |f_m(x) - l_m| \leq \varepsilon$ 

On prend  $η = inf(η<sub>1</sub>, η<sub>2</sub>,...,η<sub>m</sub>)$ , alors,

 $\forall x \in I, \quad x \neq x_0, \quad |x - x_0| \leq \eta \Rightarrow ||F(x) - l|| \leq$ *m*ε

Ce qui termine la démonstration.

#### 3.4. Opérations sur les limites

**Théorème :** Soit F, 
$$
G \in \mathcal{A}(I, \mathbb{R}^m)
$$
,  $\lambda \in \mathbb{R}$ ,  $\lim_{x \to x_0} F(x) = l$ ,  $\lim_{x \to x_0} G(x) = l'$ , alors  $\lim_{x \to x_0} (F + G)(x) = l + l'$   
 $\lim_{x \to x_0} (\lambda.F)(x) = \lambda l$ 

Démonstration : Tout est élémentaire composante par composante.

Théorème : L'ensemble des applications continues  $\mathscr{C}^0(I,\mathbb{R}^m)$ , avec I un intervalle non vide, est un espace vectoriel, sous espace vectoriel de  $\mathcal{A}(I, \mathbb{R}^m)$ .

## 4. Dérivées d'Applications de I ⊂ R dans R*<sup>m</sup>*

Les théorèmes seront applicables également aux réunions d'intervalles que sont, en général les ensembles de définition des fonctions considérées.

4.1. Dérivée d'une application I  $\rightarrow \mathbb{R}^m$ , classe  $\mathcal{C}^k$ ,  $k \geq 1$ 

**Définition**:  $F: \mathbb{R} \to \mathbb{R}^m$ , définie sur I un intervalle de  $\mathbb{R}$ . avec :  $F(x) = (f_1(x), f_2(x), \ldots, f_m(x))$ qu'on notera en ligne ou en colonne selon les cas. On dit que F est dérivable en  $x_0$  ∈ I ⇔  $f_1$ ,  $f_2$ ,...,  $f_m$  sont dérivables en  $x_0$ . On dit que F est dérivable sur I ⇔  $f_1$ ,  $f_2$ ,...,  $f_m$  sont dérivables sur I. On dit que F est de classe  $\mathscr{C}^k$  sur I  $\Leftrightarrow f_1, f_2,..., f_m$  sont de classe  $\mathscr{C}^k$  sur I.

On a aussi la notion de dérivabilité à gauche et à droite en *x*<sub>0</sub>. On note, pour  $x \in I$ :  $F'(x) = \left(f_1'\right)$  $f'_1(x)$ ,  $f'_2(x)$ , ...,  $f'_m(x)$ 

ou simplement :  $F' = \begin{pmatrix} f_1' \\ f_2' \end{pmatrix}$  $f_1', f_2', \ldots, f_m'$ ), qui est aussi encore appelée la fonction dérivée de F. On fait de même pour les dérivées d'ordre supérieur.

#### Théorème :

 $\mathscr{C}^k(\mathrm{I},\mathbb{R}^m)$ , l'ensemble des applications de classe  $\mathscr{C}^k$  définies sur I, à valeur dans  $\mathbb{R}^m$ , muni • de la somme de 2 applications et

• du produit d'une application par une constante, est un espace vectoriel sur R.

Ce théorème est encore valable pour les fonctions de classe  $\mathcal{C}^{\infty}$ .

**Démonstration :** C'est encore une fois clairement un sous espace vectoriel de  $\mathscr{A}^k$  (I,  $\mathbb{R}^m$ ).  $\mathscr{C}^k(\mathrm{I},\mathbb{R}^m)$  est bien non vide (application nulle) et stable par combinaison linéaire. Il suffit d'appliquer le théorème pour les applications à valeur réelle à chaque coordonnée.

#### 4.2. Développement limité, Formule de Taylor-Young

**Définition :** On dit que F admet un développement limité à l'ordre *n* en  $x_0$ ⇔ chacune des *p* coordonnées de F admet un développement limité à l'ordre *n* en *x*0.

Théorème : F de classe  $\mathcal{C}^k$  au voisinage de  $x_0$  admet un développement limité d'ordre *k* au voisinage de *x*<sub>0</sub>. De plus, on a

$$
F(x) = F(x_0) + \frac{(x - x_0)}{1!}F'(x_0) + \frac{(x - x_0)^2}{2!}F''(x_0) + \dots + \frac{(x - x_0)^k}{k!}F^{(k)}(x_0) + (x - x_0)^k \varepsilon (x - x_0)
$$

avec  $\varepsilon$   $(x - x_0) \rightarrow 0$  quand  $x \rightarrow x_0$ 

On notera que F, F',..., F<sup>(k)</sup> et ε sont des fonctions **vectorielles**. Cette formule s'appelle encore formule de Taylor-Young à l'ordre *k*.

Démonstration : F est de classe  $\mathcal{C}^k$  au voisinage de  $x_0$ , d'où chaque  $f_i$  est de classe  $\mathcal{C}^k$  au voisinage de  $x_0$ . Chaque  $f_i$  admet donc un dl<sub>k</sub> au voisinage de  $x_0$  et enfin F admet un dl<sub>k</sub> au voisinage de  $x_0$ .

4.3. Dérivée d'une fonction du type :  $x \to \lambda(x)F(x)$ 

Théorème : Soit  $\lambda: I \to \mathbb{R}$  et  $F: I \to \mathbb{R}^m$  une fonction scalaire et une fonction vectorielle de classe  $\mathscr{C}^k$  sur I. Alors G :  $\left\{\right.$  $\overline{\mathcal{L}}$  $I \rightarrow \mathbb{R}^m$  $x \mapsto \lambda(x)F(x)$ est de classe  $\mathscr{C}^k$  sur I. De plus, on a la formule de Leibniz :  $(\lambda F)^{(k)} = \sum_{k=1}^{k}$ *i*=0 *k i* !  $\lambda^{(i)}$  F<sup>(k−*i*)</sup> avec la convention habituelle  $\lambda^{(0)} = \lambda$  et F<sup>(0)</sup> = F.

#### Démonstration :

On applique les théorèmes correspondants à chacune des coordonnées :  $x \to \lambda(x) f_j(x)$ .

4.4. Dérivée d'un produit scalaire, d'un produit vectoriel.

Le principe est simple, un produit scalaire, ou le produit vectoriel (dans ce cas, on est en dimension 3) se dérivent comme des produits.

 $\blacksquare$ 

 $\blacksquare$ 

**Théorème:** Soit F, G: I 
$$
\rightarrow \mathbb{R}^m
$$
, deux fonctions vectorielles de classe  $\mathcal{C}^k$  sur I.

\nSoit  $s: \begin{cases} I & \rightarrow \mathbb{R} \\ x & \mapsto F(x)G(x) \end{cases}$ 

\nAlors  $s$  est de classe  $\mathcal{C}^k$  sur I.

\n $s'(x) = F'(x)G(x) + F(x)G'(x)$ 

\n $s^{(k)}(x) = \sum_{i=0}^k {k \choose i} F^{(i)}(x) G^{(k-i)}(x)$ 

Démonstration : On vérifie la formule pour s'. Ensuite, il suffit de procéder par récurrence, comme on l'a fait lors de la démonstration de la formule de Leibniz pour les fonctions à valeur réelle.

$$
s(x) = f_1(x) g_1(x) + f_2(x) g_2(x) + \cdots + f_m(x) g_m(x)
$$
  
\n
$$
s'(x) = f'_1(x) g_1(x) + f_1(x) g'_1(x) + f'_2(x) g_2(x) + f_2(x) g'_2(x) + \cdots + f'_m(x) g_m(x) + f_m(x) g'_m(x)
$$
  
\n
$$
= (f'_1(x) g_1(x) + \cdots + f'_m(x) g_m(x)) + (f_1(x) g'_1(x) + \cdots + f_m(x) g'_m(x))
$$
  
\n
$$
= F'(x) G(x) + F(x) G'(x)
$$

**Théorème :** Soit F, G: I 
$$
\rightarrow \mathbb{R}^3
$$
, deux fonctions vectorielles de classe  $\mathcal{C}^k$  sur I.  
\nSoit V:  $\begin{cases} I \rightarrow \mathbb{R}^3 \\ x \mapsto F(x) \land G(x) \end{cases}$  Alors V est de classe  $\mathcal{C}^k$  sur I.  
\nV'(x) = F'(x)  $\land$  G(x) + F(x)  $\land$  G'(x)  
\nV'(k) (x) =  $\sum_{i=0}^k {k \choose i} F^{(i)}(x) \land G^{(k-i)}(x)$ 

Démonstration : On vérifie la formule pour V', en effectuant le calcul sur chacune des coordonnées, ce qui ne pose aucun problème. Ensuite, il suffirait de procéder par récurrence pour obtenir la formule de Leibniz.

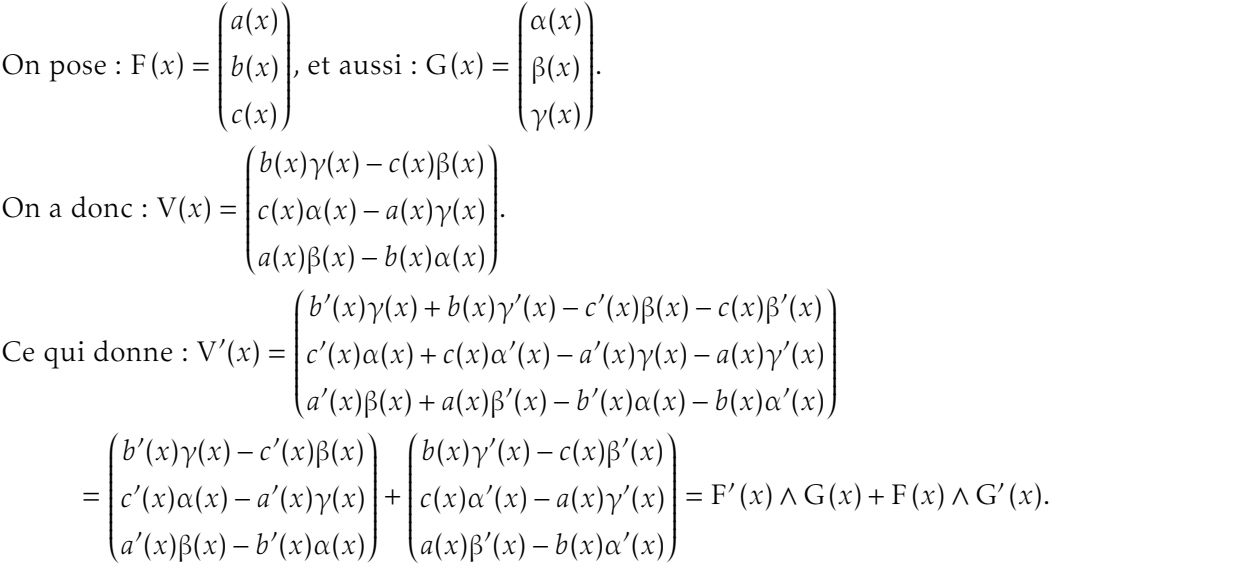

En résumé, dans tous les cas, un produit se dérive comme un produit.

# 5. Application de classe  $\mathscr{C}^k$  par morceaux

## 5.1. Application de classe  $\mathcal{C}^k$  par morceaux sur [a, b]

Définition : *f* définie sur [*a,b*], à valeur dans R*m*.

*f* est de classe  $\mathcal{C}^k$  par morceaux sur [a, b]

 $\int$  il existe  $a_0, a_1, \ldots, a_n$  tels que  $a_0 = a < a_1 < \cdots < a_n = b$  et tels que

- ⇔ *∀i* ∈ {1, 2,..., *n*} *f* de classe  $\mathcal{C}^k$  sur  $]a_{i-1}, a_i[$ 
	- $\overline{\mathcal{L}}$ prolongeable par continuité sur  $[a_{i-1}, a_i]$ avec  $f_i = \widehat{f_{\vert_{a_{i-1}, a_i\vert}}}$  la prolongée de classe  $\mathscr{C}^k$

La figure 2, ci-dessous, représente une fonction discontinue et de classe  $\mathcal{C}^1$  par morceaux sur [a, b].

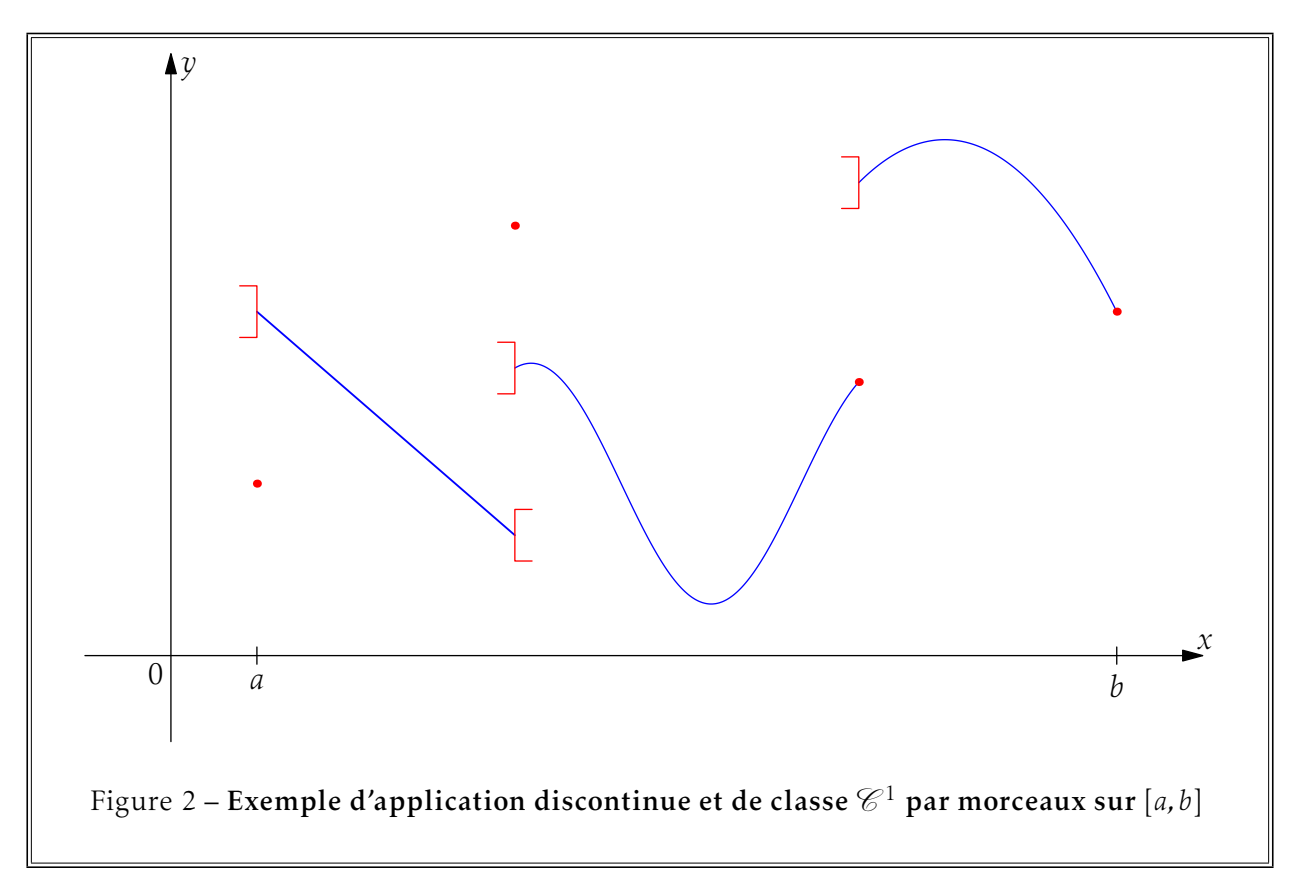

# 5.2. Opérations sur les applications de classe  $\mathscr{C}^k$  par morceaux

#### Théorème :

- La somme,
- le produit par une constante et
- le produit

de 2 applications de classe  $\mathcal{C}^k$  par morceaux sur [a, b] sont de classe  $\mathcal{C}^k$  par morceaux sur [a, b].

Démonstration : Sans faire la démonstration dans le détail, signalons qu'il suffit de prendre une subdivision qui convient pour les deux applications.

Cela revient au fait que l'ensemble des applications de classe  $\mathscr{C}^k$  par morceaux sur I est un sous-espace vectoriel de l'ensemble des applications de I dans R*m*.

## 5.3. App. de classe  $\mathcal{C}^k$  par morceaux sur I

**Définition** : *f* est de classe  $\mathcal{C}^k$  par morceaux sur I  $\Leftrightarrow$  *f* est de classe  $\mathcal{C}^k$  par morceaux sur tout intervalle [a, b] ⊂ I.

Ceci permet d'avoir de telles fonctions sur tous types d'intervalles, en particulier sur tout R.

### 5.4. Application T-périodique de classe  $\mathcal{C}^k$  par morceaux sur  $\mathbb R$

Définition : *f*, T-périodique, est de classe  $\mathcal{C}^k$  par morceaux sur ℝ ⇔ pour *a* ∈ ℝ, *f* est de classe  $\mathcal{C}^k$ par morceaux sur [*a,a* + T]

Les fonctions qu'on rencontrera le plus dans le chapitre sur les séries de Fourier seront les application T-périodique de classe  $\mathscr{C}^1$  par morceaux sur R. La période sera d'ailleurs le plus souvent 2π.

On fera ici le graphe de la fonction sur un peu plus d'une période.

En pratique, il suffit de vérifier que ce graphe de *f* n'aille jamais à l'infini et n'admette pas de tangente verticale.

On peut voir un exemple de fonction qui soit continue mais pas de classe  $\mathcal{C}^1$  par morceaux, avec la figure 3, ci-dessous.

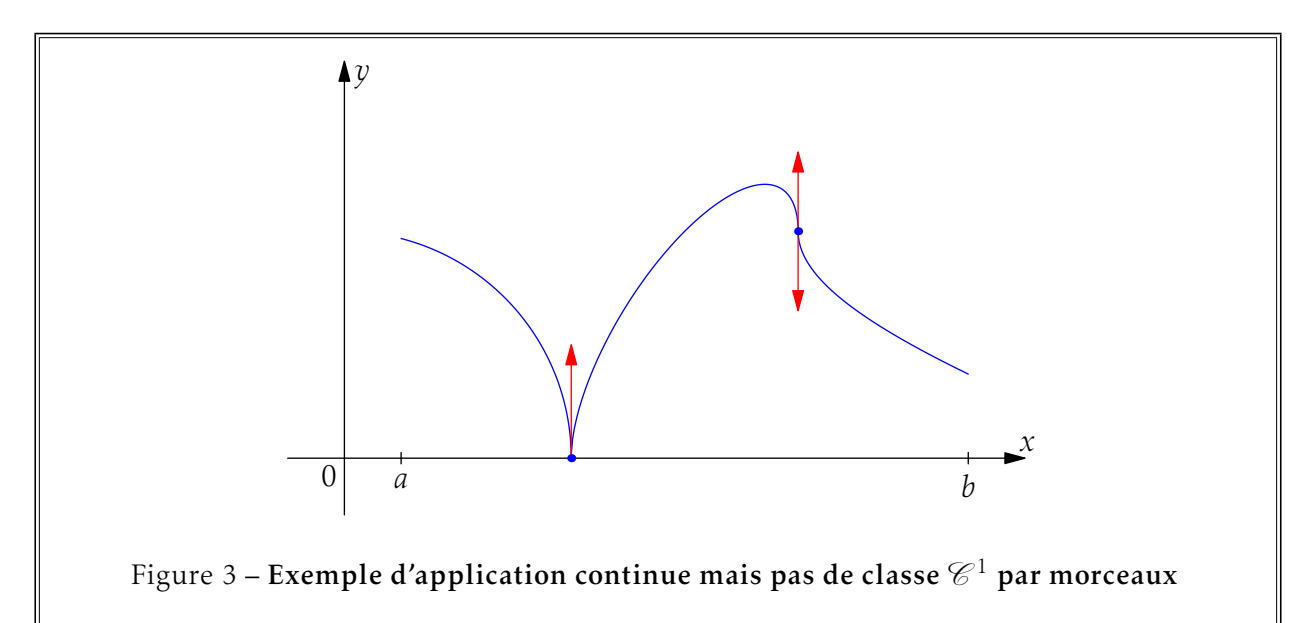

La continuité par morceaux nous servira tout au long du calcul intégral et la classe  $\mathcal{C}^1$  par morceaux dans l'étude des séries de Fourier.

# 6. Compléments

#### 6.1. Colbert, lycée numérique

#### a/ Maple

C'est « limit » qui permet d'obtenir les limites d'une expression. Il faut signaler la variable et le « point » considéré. Par exemple :

$$
> 1\text{imit}(p, x=1);
$$

 $>$  limit(p, x=1, right) ;

```
> limit(u,n=infinity) ;
```
On rappelle également la norme donnée dans le chapitre précédent.

> norm(U,2) ; calcule la norme usuelle, dite aussi norme euclidienne ou norme quadratique, c'est à dire la racine carrée de la somme des carrés des coordonnées, d'où le « 2 ».

Dans nos exemples, on a donné  $\| \ \|_1$  et  $\| \ \|_\infty$  que Maple connaît également :

 $> norm(U, 1)$ ;

> norm(U,infinity) ;

b/ HP 40G-40GS

On définit une fonction par DEF du menu ALGB du CAS.

Les dérivées et intégrales peuvent s'obtenir directement par d/dx, L4C3, et  $\int$ , sur la même touche. L'un des menus les plus importants est DIFF du CAS, à partir de HOME, L1C6 puis L1C3.

On y trouve :

LIMIT pour les limites d'une fonction (de la variable X),

DERVX et INTVX pour ses dérivées et primitives par rapport à X,

DERIV et RISCH pour ses dérivées et primitives par rapport à une variable à spécifier,

et TAYLOR0 pour son développement limité en 0, sur 4 rangs à partir du premier rang présent.

Toujours dans le même menu, TABVAR fournit le tableau de variation d'une fonction, sous réserve qu'il puisse calculer les zéros de la dérivée.

Notons qu'on a le signe ∞ par *shift-0*.

#### c/ HP 50G

On définit une fonction par DEF, L9C3.

Les dérivées et intégrales peuvent s'obtenir directement par ∂, L5C4, et [, L5C5.

Nous allons d'abord dans le menu CALC, L8C2, sous-menu LIMITS & SERIES.

On y trouve :

LIM pour les limites d'une fonction (de la variable X),

TAYLOR0 pour son développement limité en 0, sur 4 rangs à partir du premier rang présent,

TAYLOR pour son développement limité en un point, à un ordre donné.

Nous allons ensuite dans le menu CALC, L8C2, sous-menu DERIV & INTEG.

On y trouve :

DERVX et DERIV pour les dérivées par rapport à X ou à une variable à spécifier,

INTVX et RISCH pour les primitives par rapport à la variable X ou à une variable à spécifier.

Enfin, dans le menu SYMB (L4C4), sous-menu GRAPH, on trouve TABVAR qui construit le tableau de variation des fonction, sous réserve qu'il puisse calculer les zéros de la dérivée.

On rappelle aussi la norme donnée au chapitre précédent.

Dans le menu MATH, L4C4, puis VECTOR, on trouve ABS pour la norme euclidienne d'un vecteur.

### d/ TI 89

On définit une fonction en utilisant simplement la touche STO, L9C1 ; il faut alors stocker l'expression dans quelque chose comme *f(x)*

On peut aussi utiliser Define du sous-menu Other, L1C4, de l'écran de calcul.

La plupart des fonctions utiles sont dans le menu MATH, L8C3, sous-menu Calculus.

C'est alors limit qui permet d'obtenir la limite d'une fonction par rapport à une variable et en point. C'est *d*, L7C3, qui permet d'obtenir les dérivées par rapport à *x* ou à une autre variable, et [, L7C2, les primitives.

.<br>La commande ∫, L7C2, donne primitive ou intégrale (exacte ou approchée).

taylor donne le développement limité en 0 ou en un point, à un ordre à spécifier.

On rappelle aussi la norme donnée au chapitre précédent. Dans le sous-menu MATH, L8C3, puis Matrix puis Norms, la commande Norm.

#### e/ TI N-inspire CAS

On définit une fonction en affectant une expression dans une fonction  $f(x)$  par  $\rightarrow$ . On peut aussi utiliser la commande Define.

C'est limit, ou lim, qui permet d'obtenir la limite d'une fonction par rapport à une variable et en point.

taylor donne le développement limité en 0 ou en un point, à un ordre à spécifier.

Les commandes symboliques *d* et  $\int$  permettent d'obtenir les dérivées et les primitives (ou les intégrales) par rapport à *x* ou à une autre variable.

On rappelle aussi la norme euclidienne, norm, donnée au chapitre précédent.

#### f/ ClassPad 300

On définit une nouvelle fonction en utilisant la commande Define depuis l'application principale. On trouve cette commande dans le clavier cat, puis Form et enfin Cmd !

Les fonctions utiles se trouvent principalement dans l'application principale, menu Action, sousmenu Calcul.

On a lim, pour limite, diff et  $\lceil$  pour dérivation et primitive ou intégrale.

Enfin, taylor fournit un développement limité en tout point à tout ordre.

#### 6.2. Les mathématiciens du chapitre

Leibniz Gottfried 1646-1716 Allemand, philosophe et mathématicien « considérable » !

Ce fut aussi un grand pédagogue, on lui doit de nombreuses notations comme  $\frac{\mathrm{d}y}{\mathrm{d}x}$  ou  $\int$ 

Il est le premier à utiliser la notion de fonction...

- Cauchy Augustin-Louis 1789-1857 Très grand mathématicien français qui donnera une définition rigoureuse de la continuité et de l'intégrale.
- Fréchet Maurice 1878-1973 Sans doute, ce parisien est le précurseur d'une étude rigoureuse de la continuité (...) des fonctions de plusieurs variables.